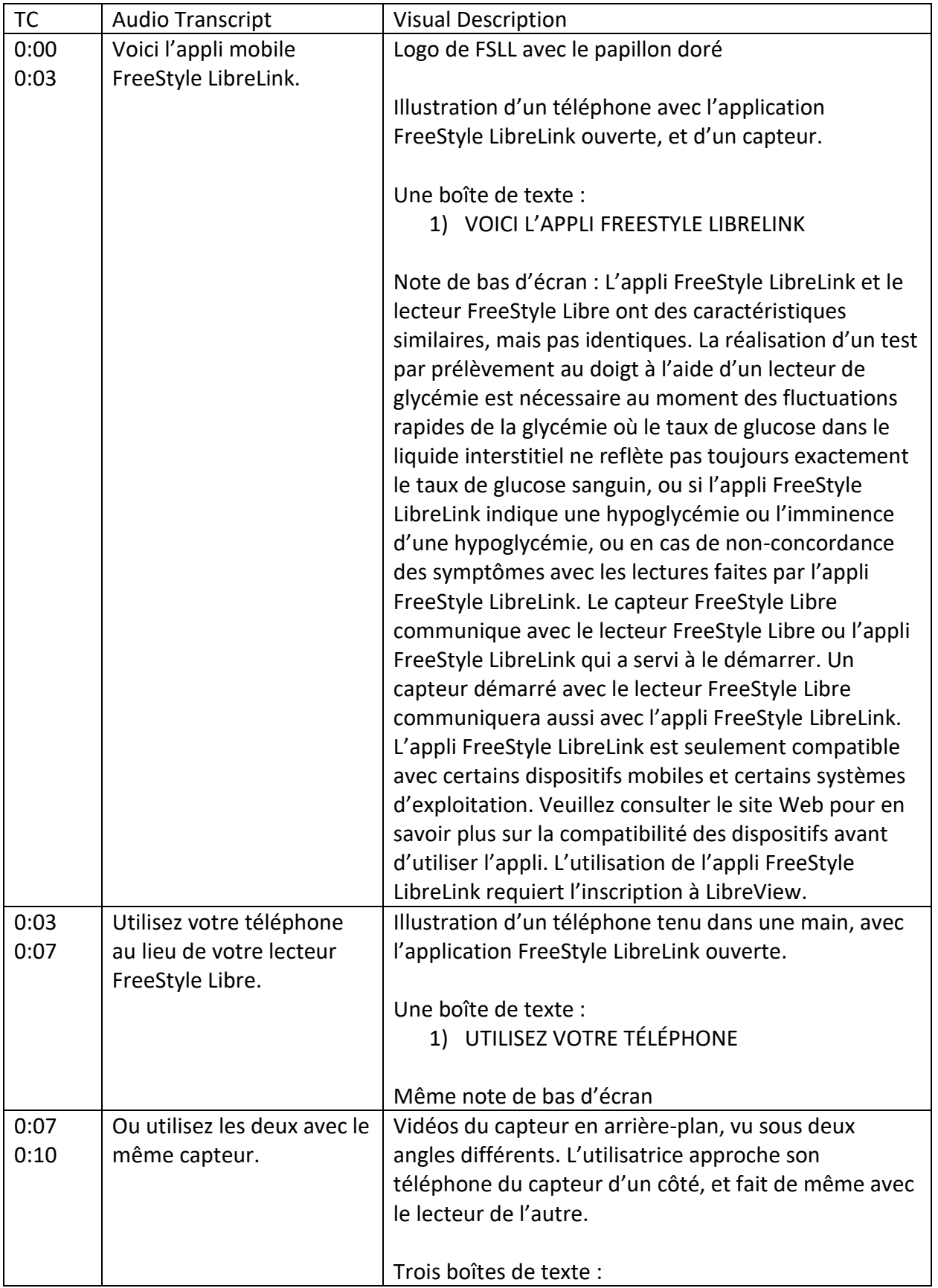

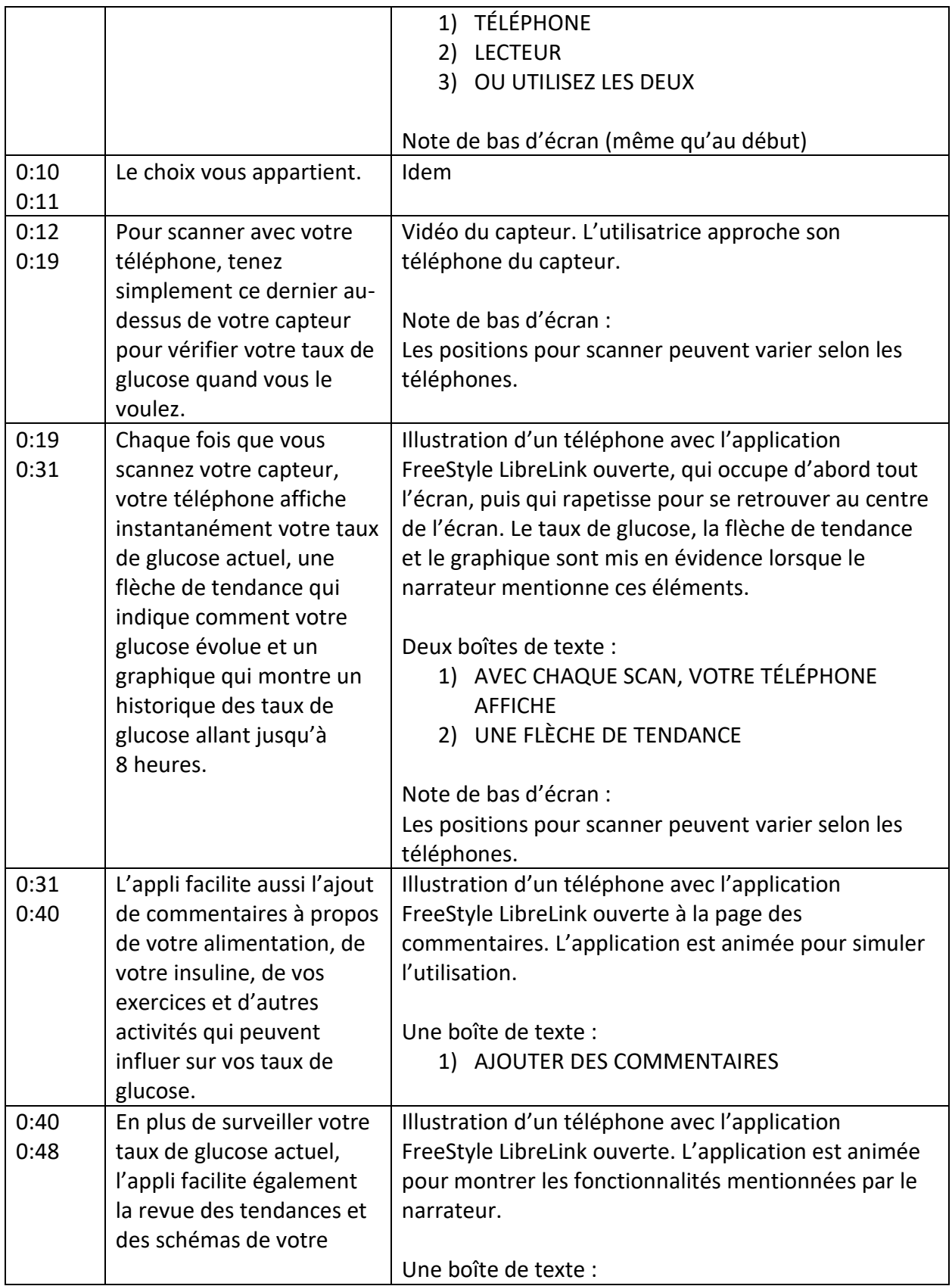

![](_page_2_Picture_200.jpeg)